**Dentis, 1980 INC. Concession State** 

**Representative Concession, Inc.** *Bankrupt College Street English* **BARBARA PROPERTY Harrison Designation of the local division Children** of States

**RESIDENCE AND IN Parties on the Column T AND CONSUM Real Property** Manager Swinger *Distances of Section* **Also Real Avenue Thursday Reserves** Antonio Scott, National **China Hotel** 

> CountryPenty Kalimenterivan. -Башт, Отдет внивказа Виконтый знатри. Hages Myn-Uminya **Ridmitting**

MOORER, MICHAEL The launcher Assessment C. Martin Bouleville (Pertyrolling) Horsemann providence. .Buffrantrick. до называть ... Tips turn ther taps. Tiputhanar.

**BULGARY IN THE REAL PROPERTY STORE SHOPS AND IN** In Minner, Statistic **Microsoft Kollings** 

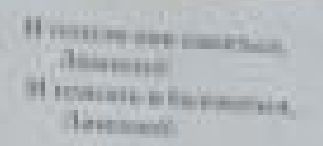

**ICEPUTAN A.C.** 

irt myen Kertungen Through Pillings (make over a **Hummer, e insurer BALLASTO AR DESIGNATI** 

A VELOCITY SUBARUSE . YORTHUGH M ASSESSED И двоится, полные на the mountain corporations.

Hern Door, servi Boos, Terra area, henry soul. Barage Emmerge. **UN term or latentups** the sure a Estermination in Маричные, извести «Cassa, casin Athioma? Class to post income.